# CURL

Rubén Díaz Zapico – uo283204 Enrique Hilanderas Corbillón – uo282867 Diego García García – uo282492

### Índice

- Introducción
- Historia
- Decisiones arquitectónicas
- Conclusiones

#### Introducción

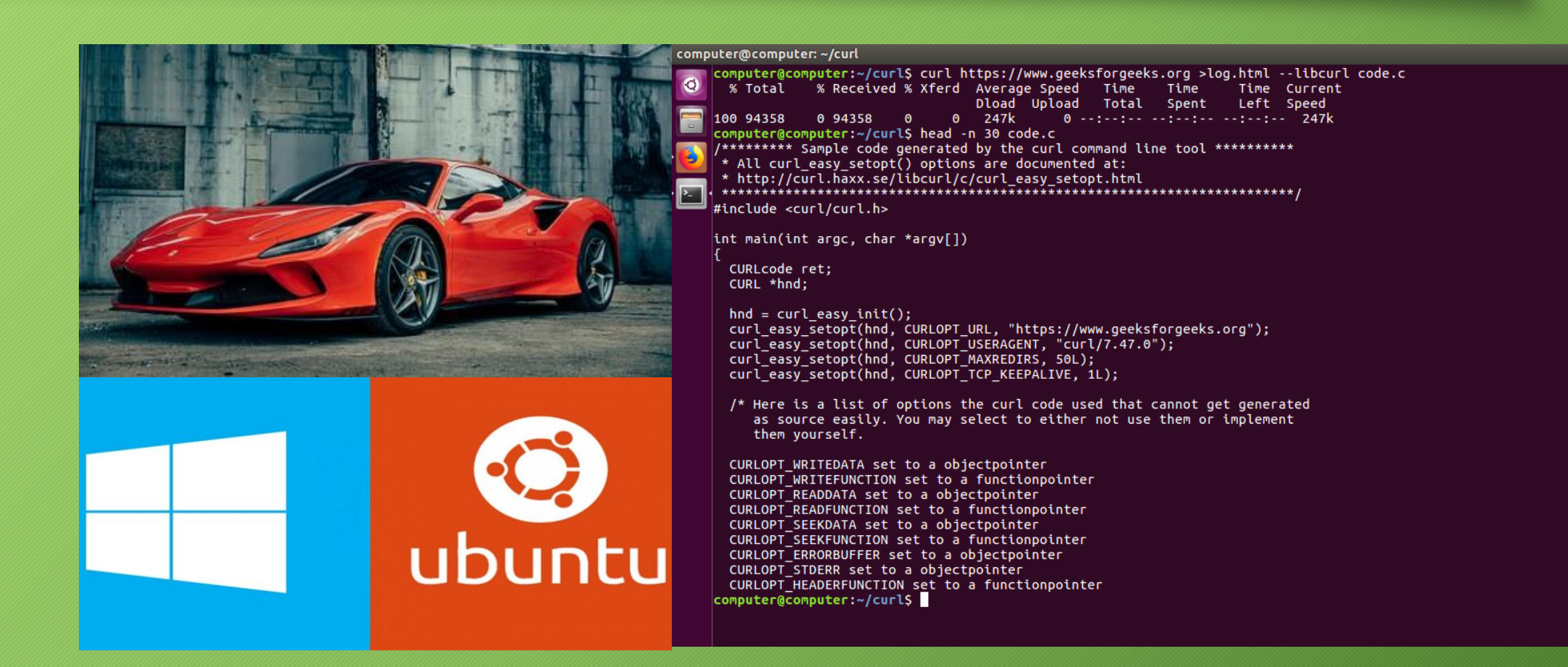

### Introducción

#### Código abierto Fácil de usar con muchas opciones

#### Instalado en Windows y Linux

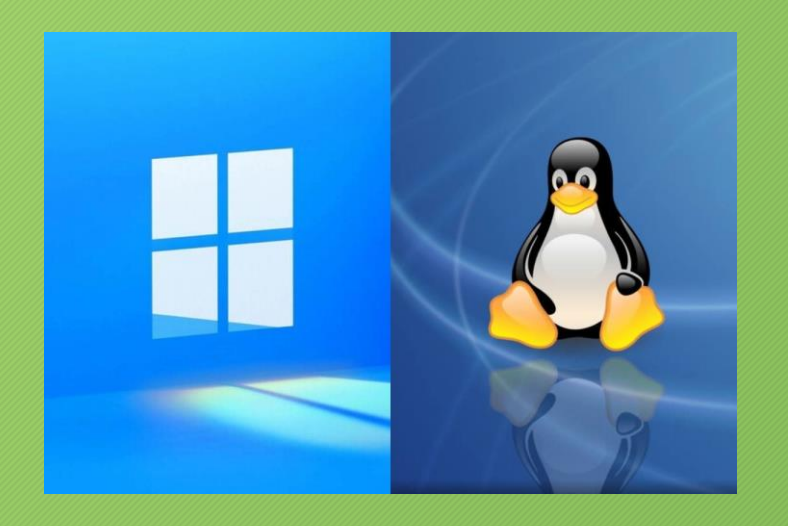

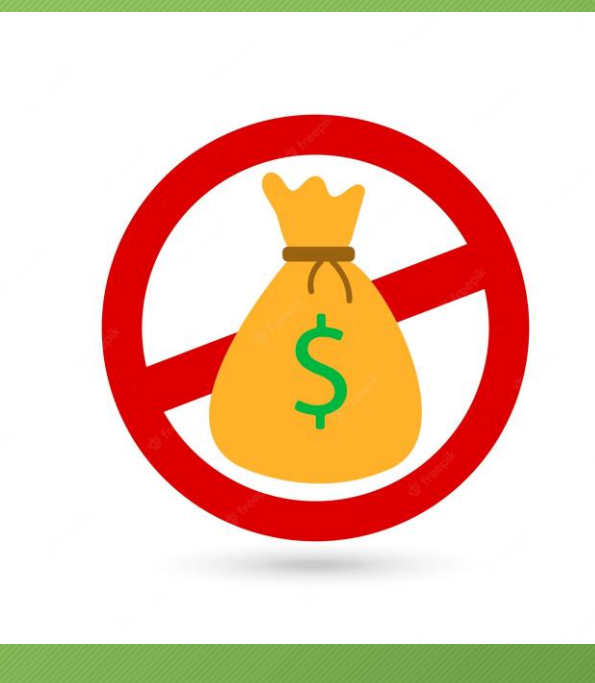

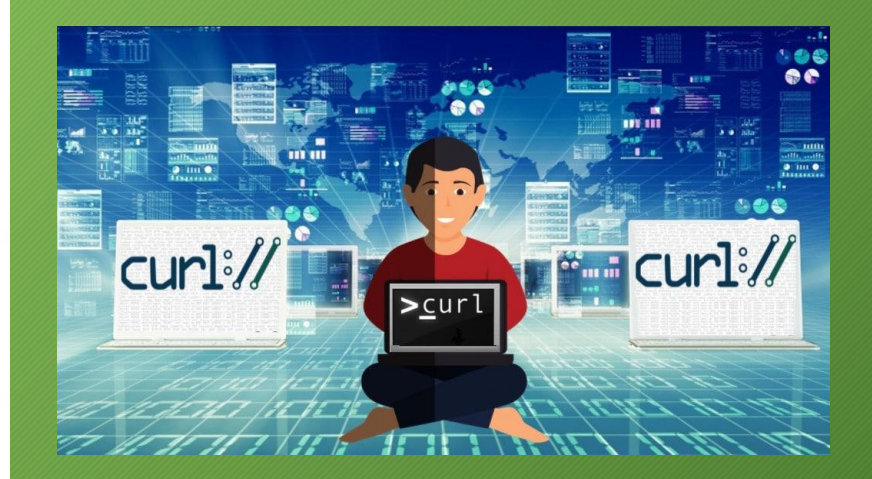

#### Introducción

# $i$ Qué es curl $i$ //?

Es una herramienta de línea de comandos de código abierto que permite la transferencia de datos a través de varios protocolos de red, como HTTP, FTP, SMTP entre otros.

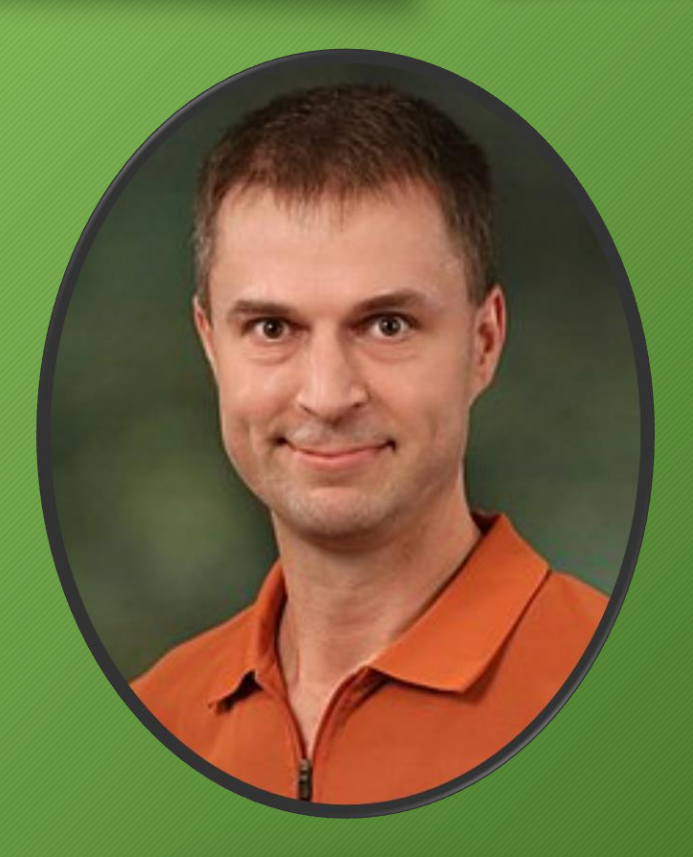

### Historia

#### • HTTP GET

- Modificaciones
- cURL
- Popularidad

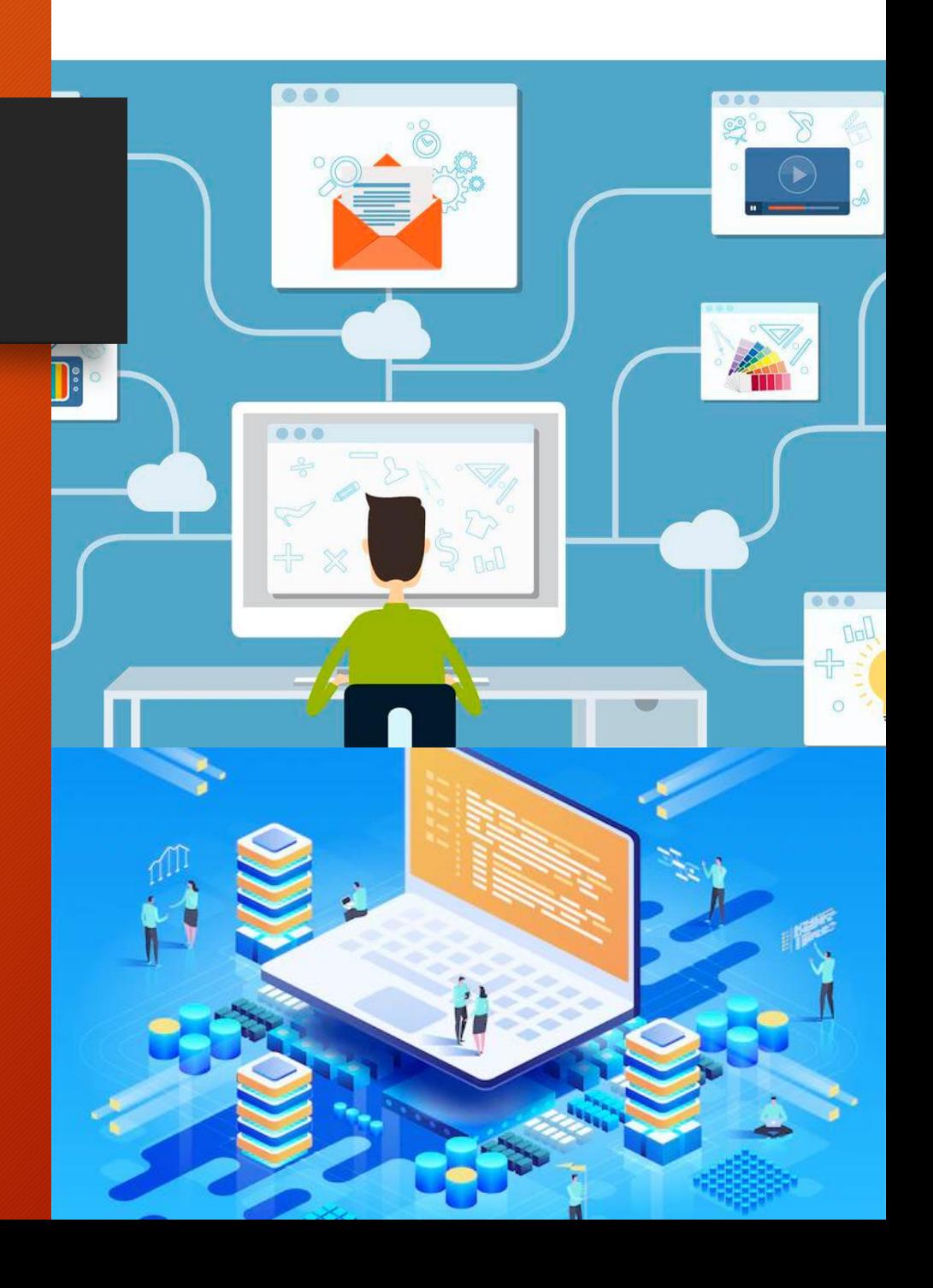

#### Decisiones arquitectónicas

## **Uso de C como lenguaje de programación**

- **Era de los lenguajes más usados en la época.**
- **Además, permite ser usado en Linux y Windows.**

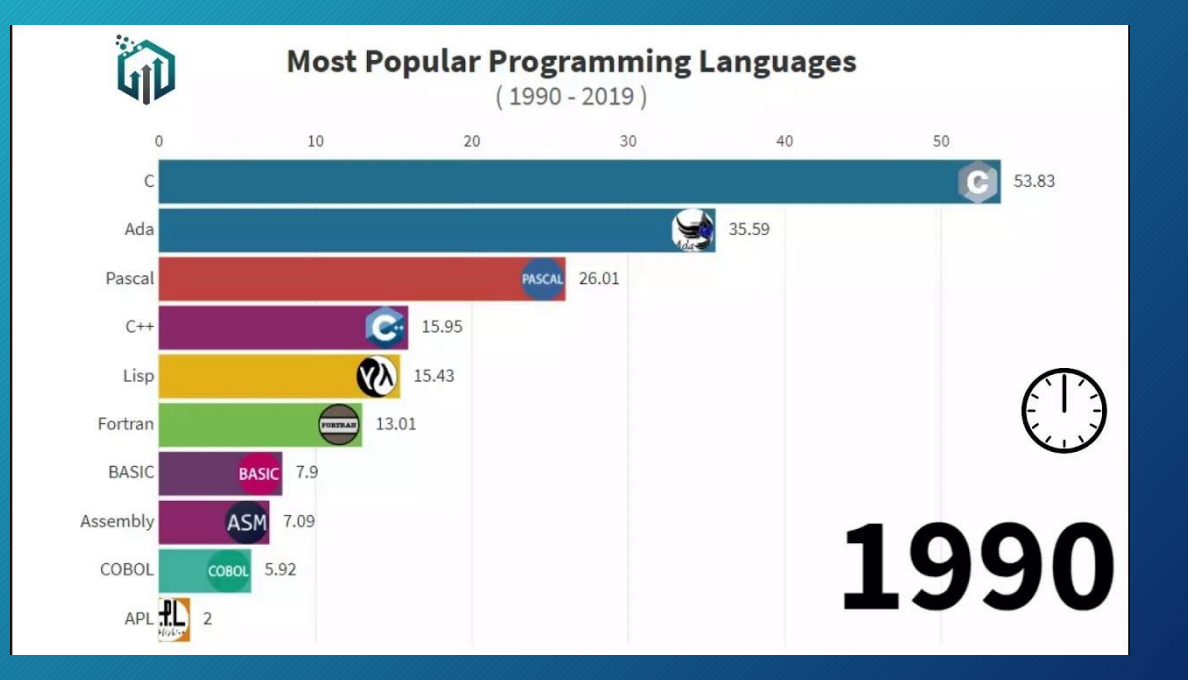

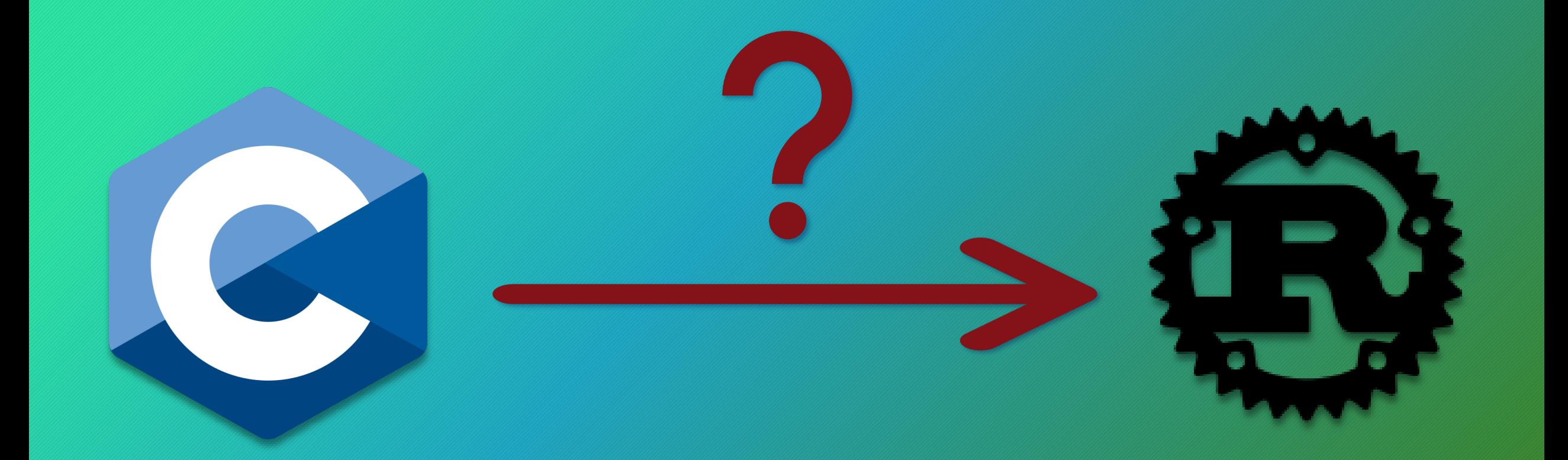

# Decisiones arquitectónicas

**Rust**

### Decisiones arquitectónicas

- Open Source, para contribuir mediante git.
- Librerías de terceros para manejar TLS, SSH.

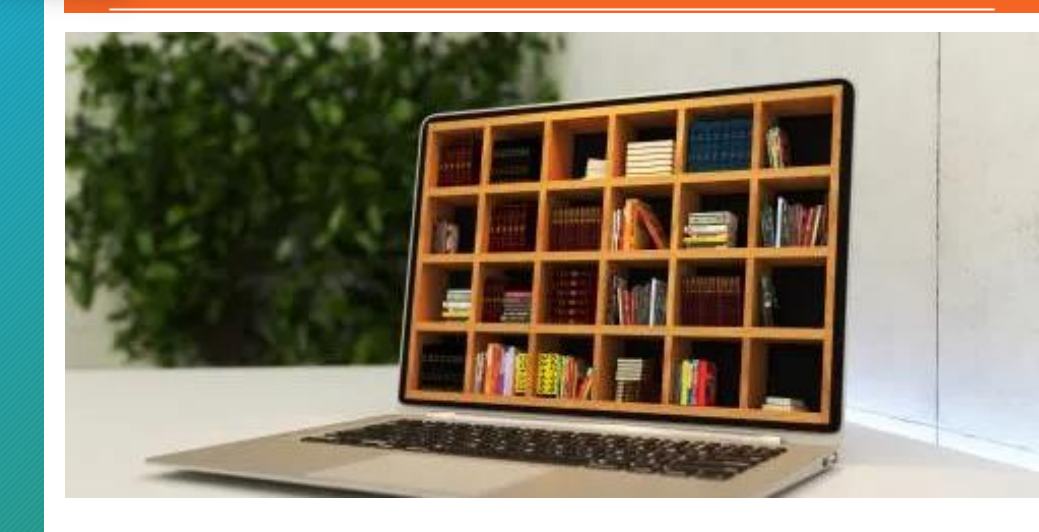

git

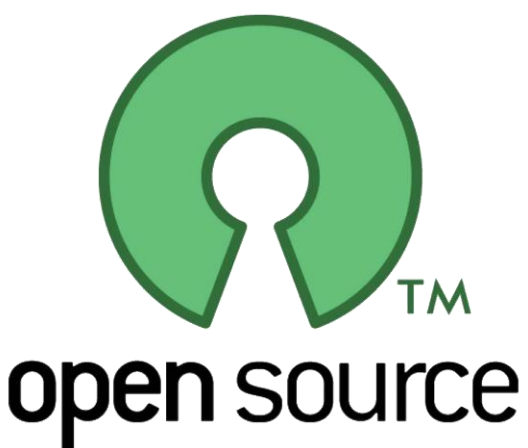

### Conclusiones

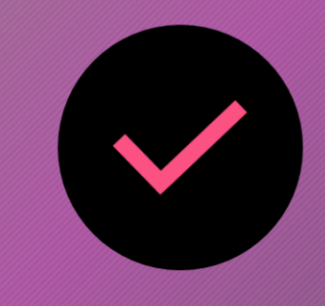

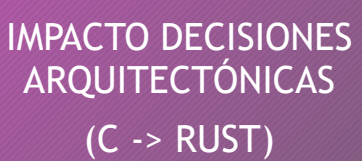

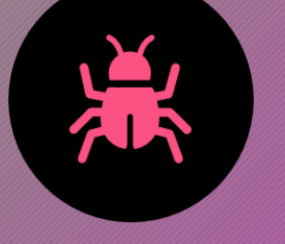

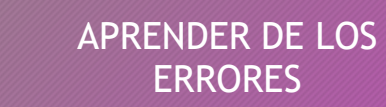

PENSAR EN EL FUTURO, EN EL CAMBIO

**ON** 

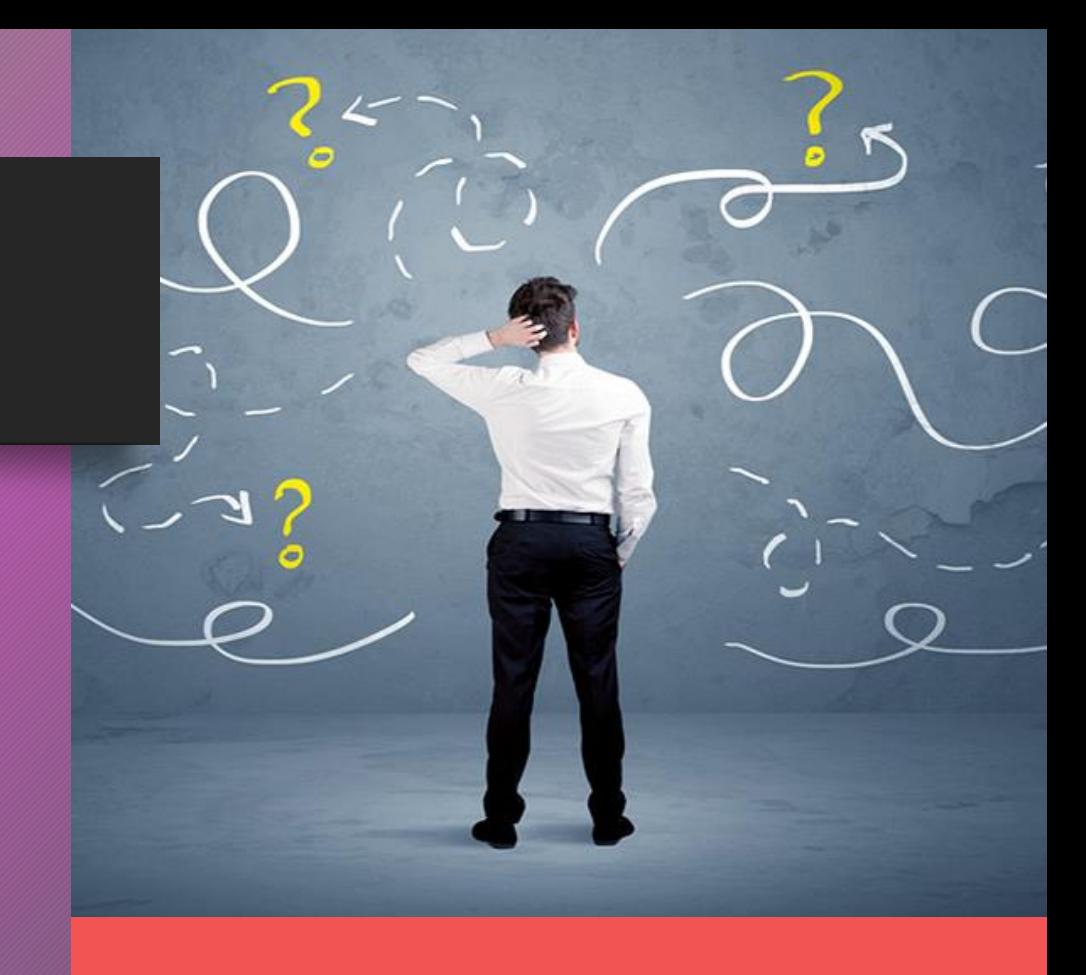

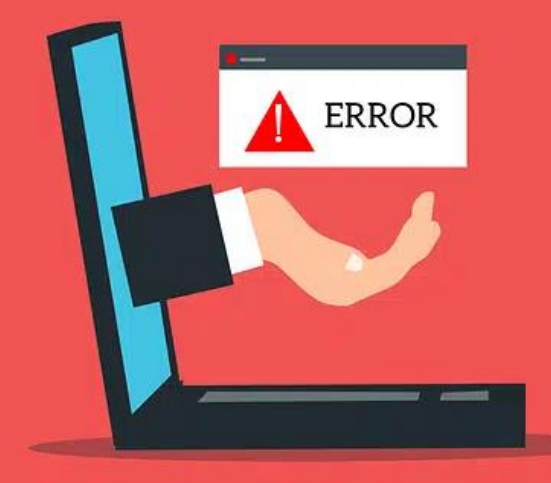

### **Conclusiones**

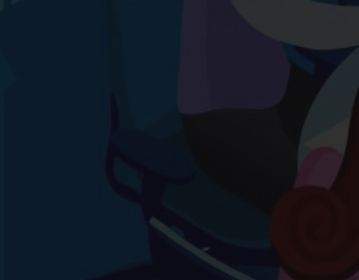

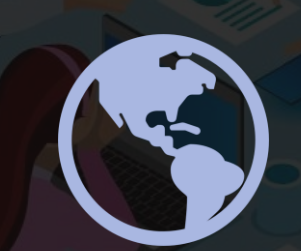

bz A

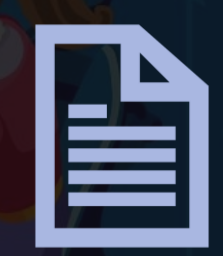

Trabajo en equipo | Importancia de GIT | Buena

documentación

 $\begin{array}{rcl} & \text{if} & \text{if} & \text{if} & \text{if} & \text{if} \\ & \text{if} & \text{if} & \text{if} & \text{if} \\ & \text{if} & \text{if} & \text{if} & \text{if} \\ & \text{if} & \text{if} & \text{if} & \text{if} \\ & \text{if} & \text{if} & \text{if} & \text{if} \end{array} \begin{array}{rcl} & \text{if} & \text{if} & \text{if} & \text{if} \\ & \text{if} & \text{if} & \text{if} & \text{if} \\ & \text{if} & \text{if} & \text{if} &$  $\sum_{n=0}^{\infty}$  MIRROR  $X^n$ :  $\begin{array}{rcl} \text{MIRROR } X^* : \ \text{L^1} \text{Top\_mod.use\_} X = \text{True} \ \text{L^1} \text{Top\_mod.use\_} Y = \text{False} \ \text{Open\_mod.use\_} Z = \text{False} \end{array}$  $\frac{1 \text{r} \cdot \text{r} \cdot \text{r} \cdot \text{r} \cdot \text{r} \cdot \text{r} \cdot \text{r} \cdot \text{r}}{1 \text{r} \cdot \text{r} \cdot \text{r} \$ **Solution Server Server Server Server Server Server Server Server Server Server Server Server Server Server Se**<br>Support Server Server Server Server Server Server Server Server Server Server Server Server Server Server Serv Peration == "MIRROR\_Y"<br>"Irror\_mod.use\_x = False<br>"Irror\_mod.use\_x = False"  $\frac{1000 \cdot 0.06}{1000 \cdot 0.06} = \frac{1000 \cdot 0.06}{1000 \cdot 0.06} = \frac{1000 \cdot 0.06}{1000 \cdot 0.06}$  $\frac{1.400 \cdot 0.06}{P^2} = \frac{1.400 \cdot 0.06}{P^2} = \frac{1.400 \cdot 0.06}{P^2} = \frac{1.400 \cdot 0.06}{P^2} = \frac{1.400 \cdot 0.06}{P^2} = \frac{1.400 \cdot 0.06}{P^2} = \frac{1.400 \cdot 0.06}{P^2} = \frac{1.400 \cdot 0.06}{P^2} = \frac{1.400 \cdot 0.06}{P^2} = \frac{1.400 \cdot 0.06}{P^2} = \frac{1.400 \cdot$ **ELECTOR** == "MIRROR\_Z"<br>**ELECTOR\_mod.use\_x** = False **Example 1**<br>**Example 1** Second 1990 - False **Alrror\_mod.use\_y** = False

**Melection at the end -add** ob.select=1 er ob.select=1 ntext.scene.objects.activ "Selected" + str(modifier  $irror_ ob. select = 0$ bpy.context.selected\_obje ata.objects[one.name].sel

wint("please select exactly

OPERATOR CLASSES

yp*es.Operator*);<br>X mirror to the selecter X<br>set mirror\_mirror\_x"  $\begin{bmatrix} \text{mirror to the} \\ -\text{mirror, mirror} \end{bmatrix}$ 

"Things are never done. It's doing things"